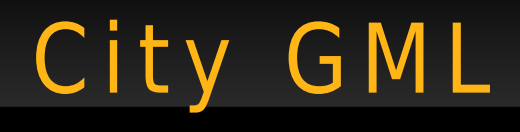

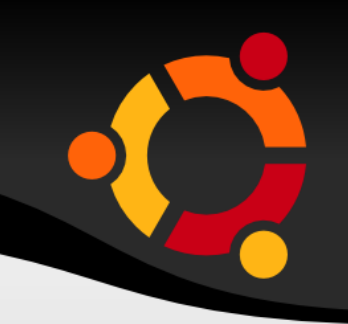

## City GML

Jan Růžička http://gis.vsb.cz/ruzicka/ jan.ruzicka@vsb.cz

#### ubuntu

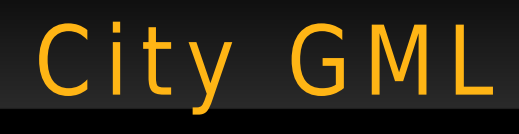

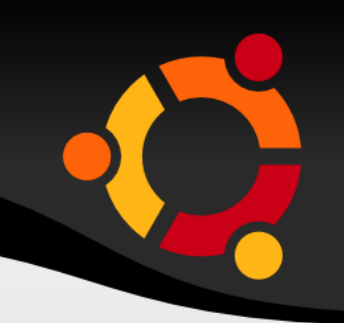

- Based on GML 3.1.1
- Description of urban areas
- Focused mainly on buldings and instrastructure

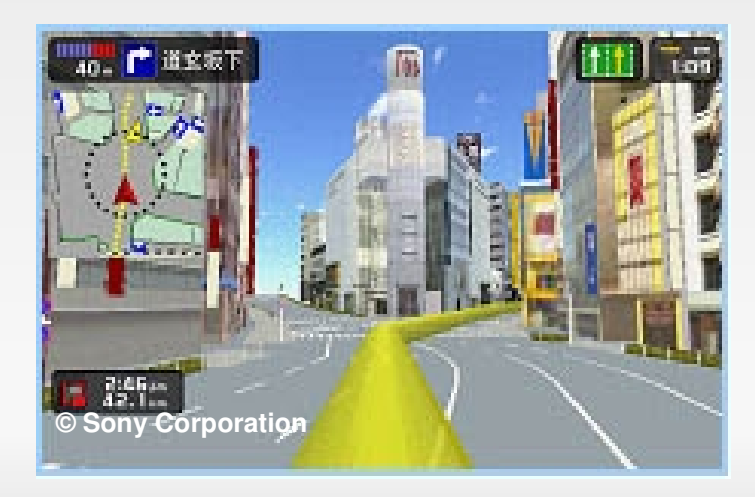

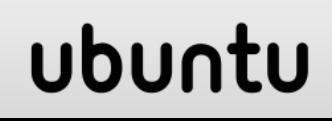

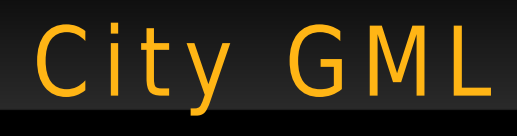

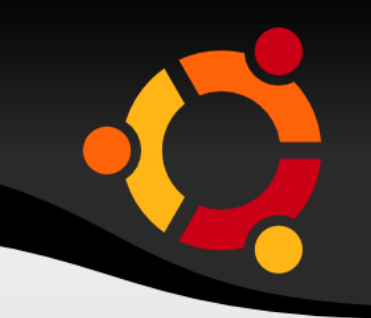

- LOD (Level of Detail)
- Five levels of details
	- Region (positional accuracy < 5 m)
	- City (positional accuracy 5 m)
	- Quarter (positional accuracy 2 m)
	- Buildings (positional accuracy 0.5 m)
	- Interiers (positional accuracy 0.2 m)

## City GML - Zajímavé m o žn o s t i

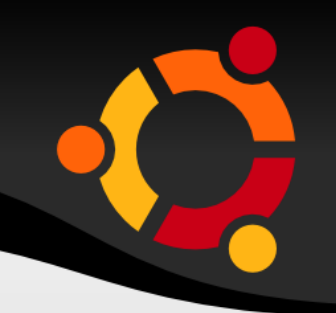

- Semantics
- Several predefined namespaces
	- transport
	- water bodies
	- furniture
	- vegetation
	- buildings

## City GML - Visualization

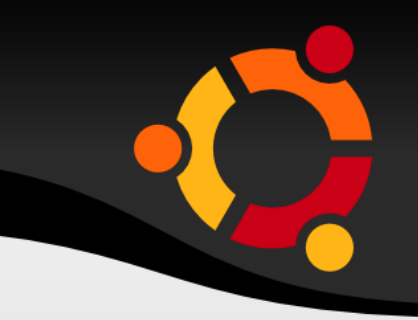

- Not very well supported
- Conversion to other formats (for example via XSLT)

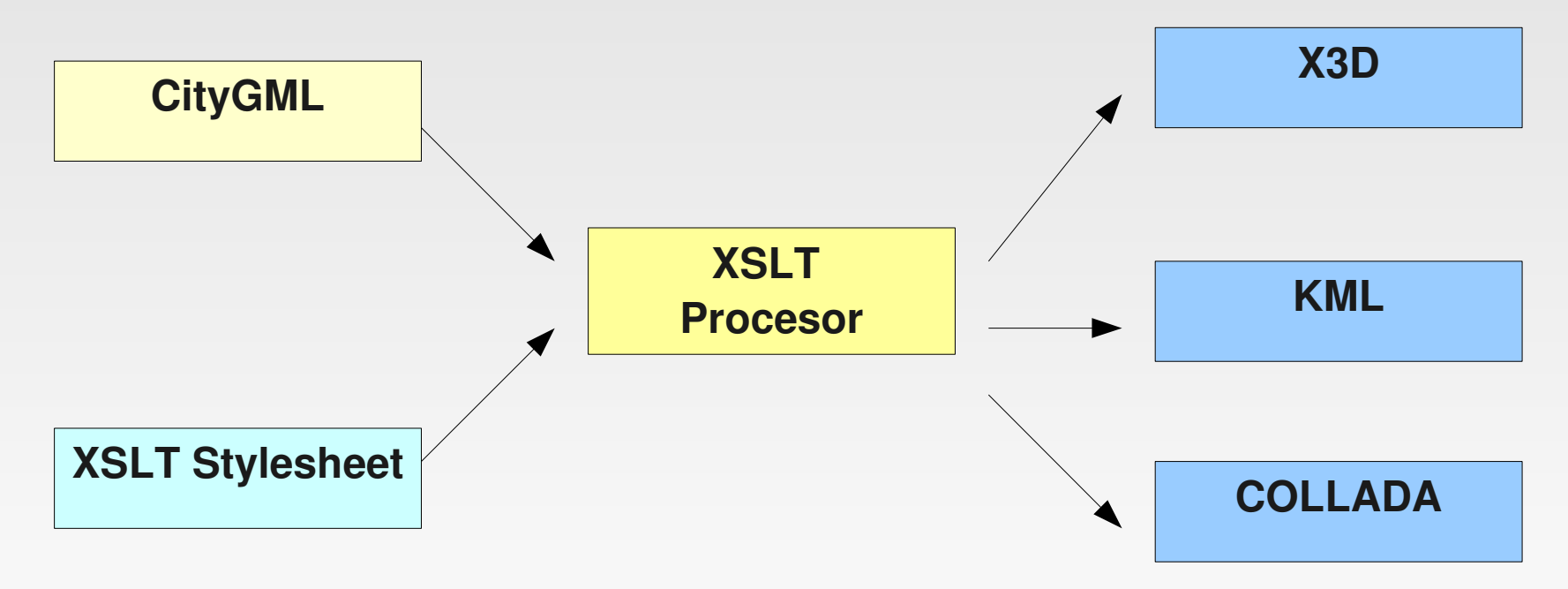

#### ubun

# City GML - DEM

• http://schemas.opengis.net/citygml/relief/1.0/reli ef.xsd

ubuntu

- TIN
- GRID
- MassPoint
- BreakLine

# City GML - TIN

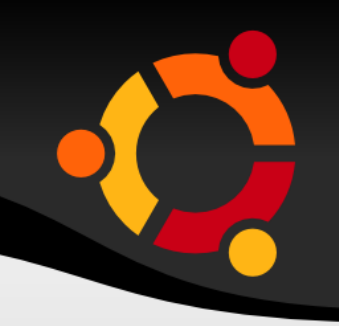

ubur

- Geometry gml: Triangle
- Coordinates gml:posList X, Y, Z

<gml:Triangle>

<gml:exterior>

<gml:LinearRing>

<gml:posList srsDimension="3"> 3499943.71541513 5399990.51365886 3.47825945823388e-013 3499995.98678034 5399992.61 -4.08743619019931e-012 3499943.71541513 5399992.61 3.47825945823388e-013 3499943.71541513 5399990.51365886 3.47825945823388e-013</gml:posList> </gml:LinearRing> </gml:exterior> </gml:Triangle>

## City GML - GRID

- Geometry gml:RectifiedGridCoverage
- Could be reference to external file

<gml:DataBlock> <gml:tupleList> 0 0 2 0 1 3 0 2 3 0 3 5

 ..................... 3 0 2 3 1 3 3 2 3 3 3 5 </gml:tupleList> </gml:DataBlock>

<gml:File>

<gml:fileName>http://gis.vsb.cz/data/surface.cdf</gml:fileName> <gml:mimeType>application/x-netcdf</mimeType> </gml:File>

ubur

## City GML - MassPoints

#### • Geometry gml:MultiPoint

```
<gml:MultiPoint gml:id="1">
   <gml:pointMember>
        <gml:pos srsDimension="3">1 1 5</gml:pos>
   </gml:pointMember>
   <gml:pointMember>
        <gml:pos srsDimension="3">3 1 7</gml:pos>
   </gml:pointMember>
   <gml:pointMember>
        <gml:pos srsDimension="3">5 1 9</gml:pos>
   </gml:pointMember>
</gml:MultiPoint>
```
## City GML - BreakLines

- Element general breakline or ridge (valley)
- Geometry gml:MultiCurve

```
<gml:MultiCurve gml:id="1">
   <gml:curveMember>
      <gml:LineString gml:id="2">
         <gml:posList srsDimension="3">1 1 1 2 2 3 3 5 6 1 1 1</gml:posList>
      </gml:LineString>
    </gml:curveMember>
</gml:MultiCurve>
```
#### ubur

# City GML - Support

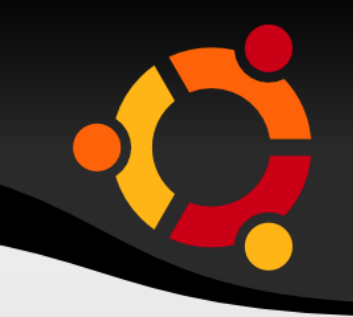

- Commercial
	- SketchUp (GeoRES plug-in), Autodesk, ESRI (ArcGIS 10)
- Non-comercial
	- Deegree, Aristoteles, GDAL/OGR, Libraries for development (mainly Java based)

#### GML - Sources

• Olson, E. Exporting 3D Geoinformation from Baggis Database to CityGML. KTH. 2009.

- http://www.schemacentral.com/
- http://portal.opengeospatial.org/files/? artifact\_id=36848